### **6.1 Vectors in the Plane**

Target 8A: Perform vector operations: scalar multiple and sums and represent them graphically Target 8B: Perform vector operations: magnitude, direction angle, and unit vector

*Review of Prior Concepts*

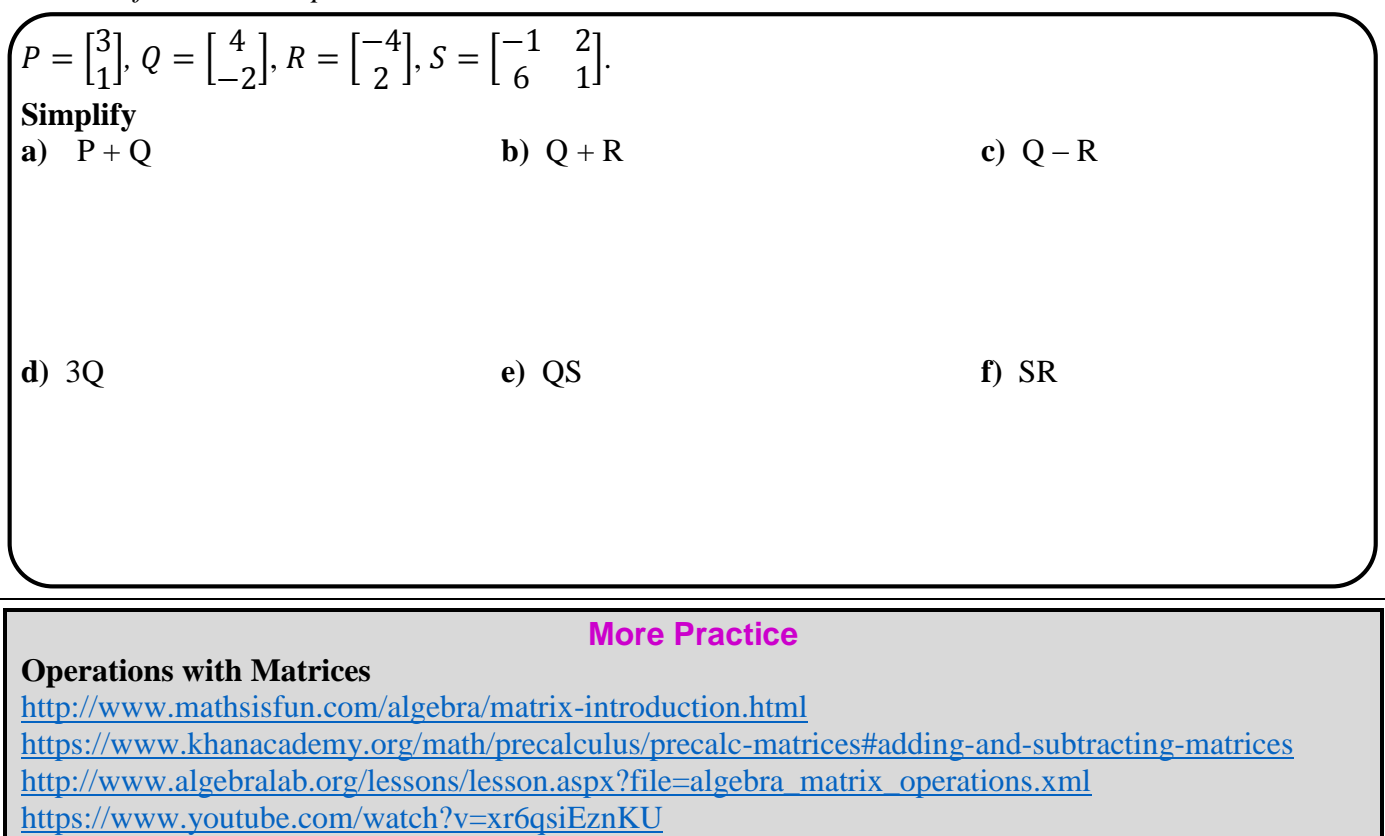

<https://www.youtube.com/watch?v=SPFWVUkxk8E>

[https://www.youtube.com/watch?v=kuixY2bCc\\_0](https://www.youtube.com/watch?v=kuixY2bCc_0) <https://www.youtube.com/watch?v=sYlOjyPyX3g>

**Vectors**

**Vector** -- \_\_\_\_\_\_\_\_\_\_\_\_\_\_\_\_\_\_\_\_\_\_\_\_\_\_\_\_\_\_\_\_\_\_\_\_\_ with an initial point and terminal point. The vector is represented with a **bold** lowercase letter.

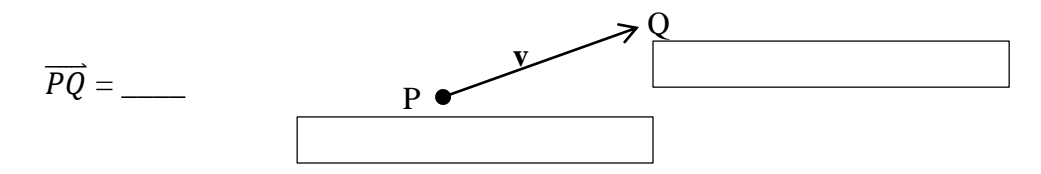

*Note*: The arrow on the vector shows the direction --- a vector is NOT a ray The vector above stops at Q.

A vector has \_\_\_\_\_\_\_\_\_\_\_\_\_\_\_\_\_\_\_\_\_\_(length of the vector) represented by  $|\overrightarrow{PQ}|$  or \_\_\_\_\_\_

and \_\_\_\_\_\_\_\_\_\_\_\_\_\_\_\_\_\_\_\_\_\_\_\_\_\_(slope of the vector) represented by an angle.

Vectors are equal if both  $AND$  are equal.

#### **Unit 8** (Chapter 6 & 7): Matrices & Vectors **Pre-Calculus 2016-2017** *Example*

**u** is a represented by  $\overline{RS}$  and **v** is represented by  $\overline{OP}$ , where  $R = (7, -3)$ ,  $S = (4, -5)$ ,  $O = (1,1)$ ,  $P = (-2, -1)$ . Prove  $\mathbf{u} = \mathbf{v}$ .

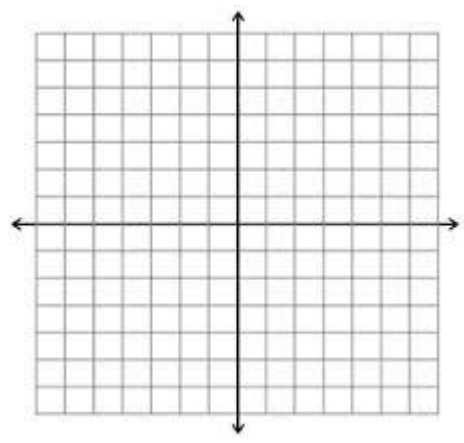

#### **Component Form and Magnitude of a Vector**

If **v** is a vector in a plane equal to the vector with initial point at  $(0,0)$  and terminal point at  $(v_1, v_2)$ , then the **component form** of **v** is

 $\mathbf{v} = \langle , , , \rangle$ 

The *components* are \_\_\_\_\_\_ and \_\_\_\_\_\_\_.

The vector is called the *position vector*, where  $position = \langle , \rangle$ 

*Writing a Vector in Component Form* Given  $\overrightarrow{PQ} = \mathbf{v}$ , where  $P = (x_1, y_1)$  and  $Q = (x_2, y_2)$ , then  $\mathbf{v} = \langle \hspace{1.5cm} , \hspace{1.5cm} \rangle$  $=\langle , , \rangle$ *Magnitude* of  $\mathbf{v} =$   $=$ *or* \_\_\_\_\_\_\_\_\_\_\_\_\_\_\_\_\_\_\_\_

*Example* 

Write the vector,  $\mathbf{v} = \overrightarrow{PQ}$ , in component form and find the magnitude of **v**, where  $P = (-2.5)$  and  $Q = (4, -1)$ .

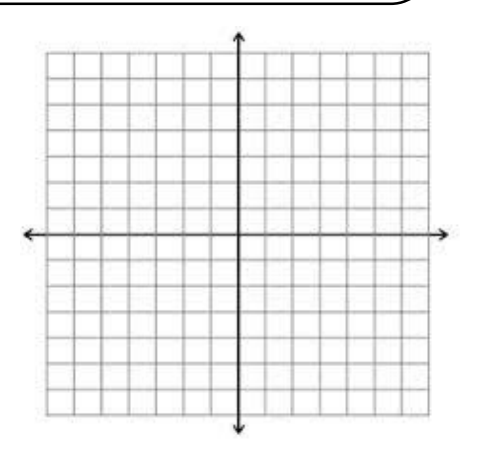

Let  $\mathbf{u} = \langle u_1, u_2 \rangle$  and  $\mathbf{v} = \langle v_1, v_2 \rangle$  and *k* is a constant, then

$$
\mathbf{u} + \mathbf{v} = \langle \qquad , \qquad \rangle
$$

and

$$
k\mathbf{u} = \langle \qquad , \qquad \rangle
$$

*Example* Let **u** =  $\langle -3, -2 \rangle$  and **v** =  $\langle 1, 4 \rangle$ . Find: a) 2**u**

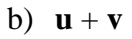

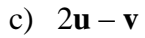

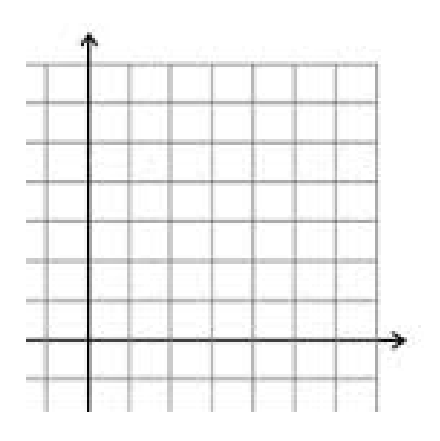

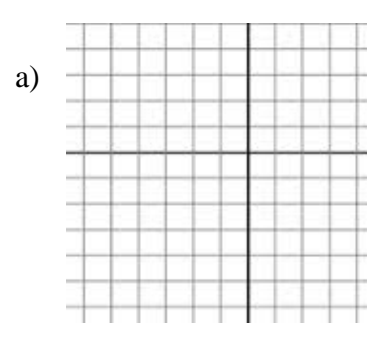

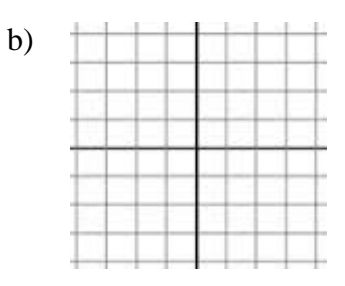

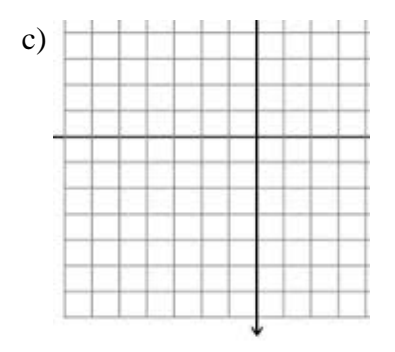

### **Vector Practice**

## **Component Form and Magnitude**

Find the component form and magnitude of each vector.

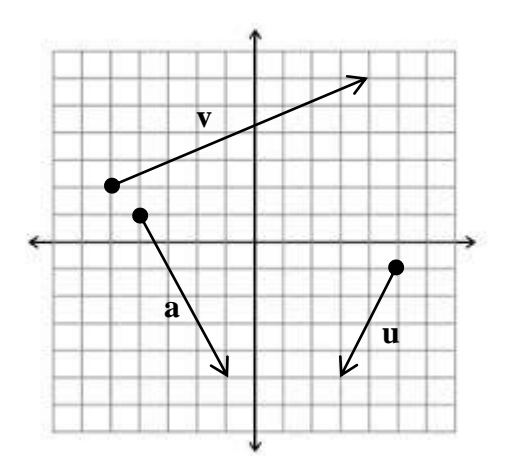

# **Addition and Scalar Multiplication**

Sketch the resultant vectors:  $\mathbf{u} + \mathbf{v}$ ,  $3\mathbf{v}$ ,  $-\mathbf{u}$ ,  $\mathbf{u} - \mathbf{v}$ ,  $\mathbf{u} + 2\mathbf{v} + \mathbf{w}$ 

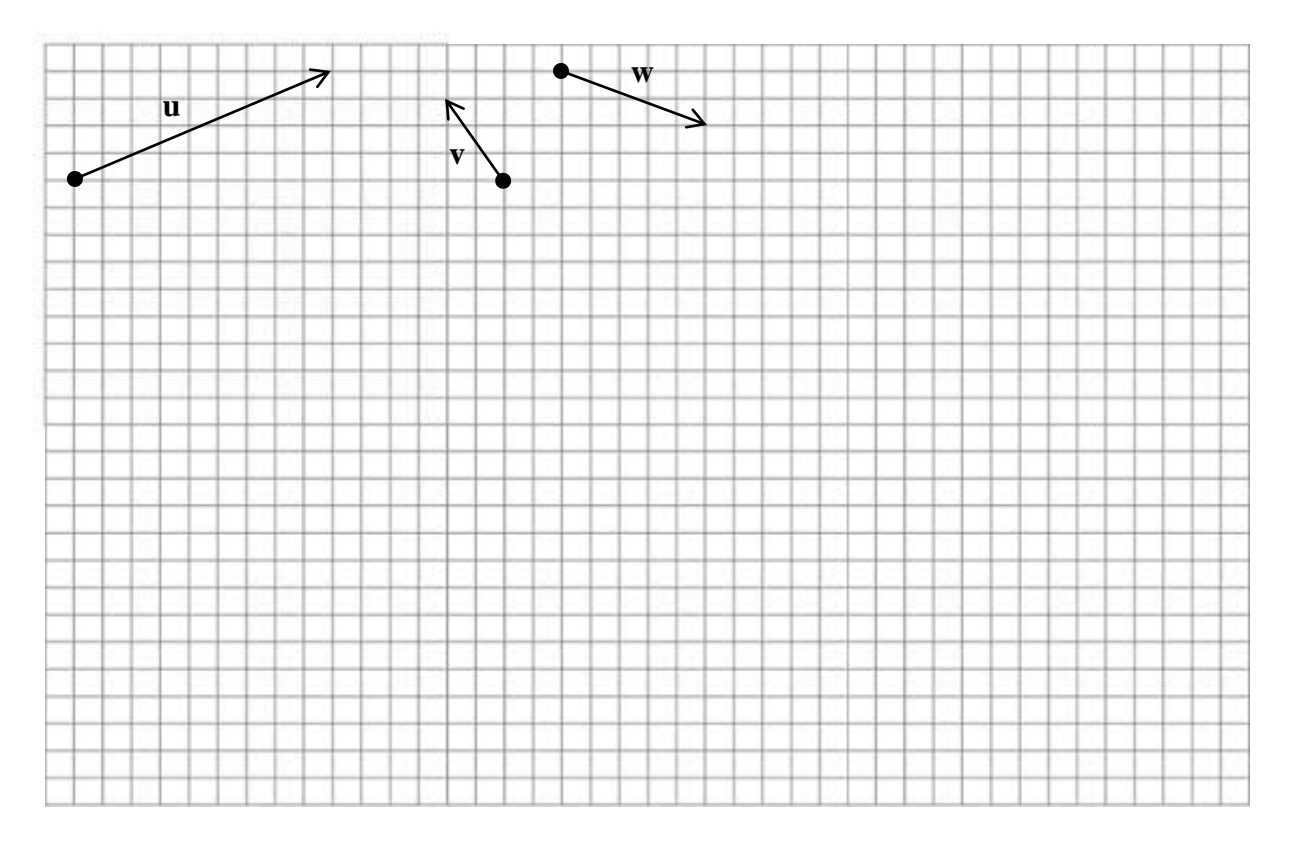

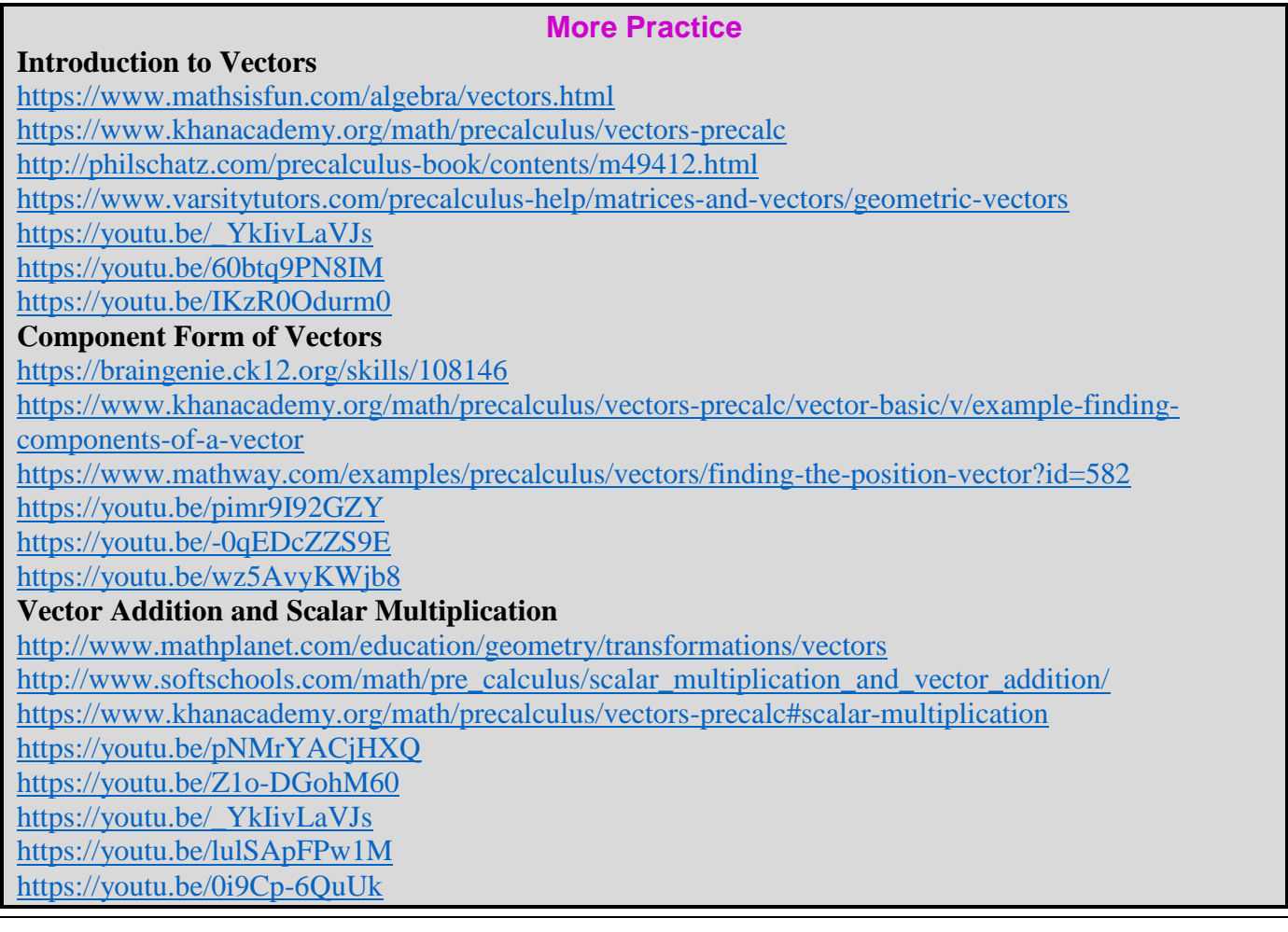

**[Homework Assignment](http://www.mathkanection.com/uploads/8/4/4/3/84436602/book9.pdf)** p.511 #5-19odd